# SCA\_SLES15<sup>Q&As</sup>

SUSE Certified Administrator in SUSE Linux Enterprise Server 15

### Pass SUSE SCA\_SLES15 Exam with 100% Guarantee

Free Download Real Questions & Answers PDF and VCE file from:

https://www.leads4pass.com/sca\_sles15.html

100% Passing Guarantee 100% Money Back Assurance

Following Questions and Answers are all new published by SUSE
Official Exam Center

- Instant Download After Purchase
- 100% Money Back Guarantee
- 365 Days Free Update
- 800,000+ Satisfied Customers

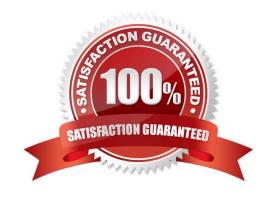

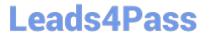

### QUESTION 1

| Select the valid device types. (Choose two)                                                                 |
|----------------------------------------------------------------------------------------------------|
| A. Pipe                                                                                                    |
| B. null                                                                                                    |
| C. Redirect                                                                                                 |
| D. udev                                                                                                    |
| E. Network                                                                                                  |
| F. Character                                                                                                |
| G. Block                                                                                                    |
| Correct Answer: CE                                                                                          |
|                                                                                                    |
| QUESTION 2                                                                                                  |
| firewalld maintains two separate configurations. What are they named? (Choose two)                          |
| A. Runtime                                                                                                  |
| B. Temporary                                                                                                |
| C. Production                                                                                               |
| D. Permanent                                                                                                |
| E. Static                                                                                                   |
| F. Testing                                                                                                  |
| G. Fixed                                                                                                    |
| Correct Answer: AD                                                                                          |
| Explanation: Firewalld uses two separated configuration sets, runtime, and permanent configuration.         |
| The runtime configuration is the actual running configuration and it is not persistent on reboots. When the |
| firewalld service starts it loads the permanent configuration which becomes the runtime configuration.      |
| https://www.supportsages.com/everything-you-need-to-know-about- firewalld/#:~:text=Firewalld%20uses%        |

#### **QUESTION 3**

20 two % 20 separated % 20 configuration, which % 20 becomes % 20 the % 20 runtime % 20 configuration.

### **Leads4Pass**

https://www.leads4pass.com/sca\_sles15.html 2024 Latest leads4pass SCA\_SLES15 PDF and VCE dumps Download

| Which directory contains the initrd file?                                                                               |
|----------------------------------------------------------------------------------------------------|
| A. /loader/grub                                                                                                    |
| B. /startup/grub2                                                                                                    |
| C. /boot/grub2                                                                                                    |
| D. /loader                                                                                                    |
| E. /boot                                                                                                    |
| F. /startup                                                                                                    |
| Correct Answer: C                                                                                                    |
| QUESTION 4                                                                                                    |
| Which file contains the list of DNS services SLES will contact?                                                         |
| A. /etc/sysconfig/nameservers                                                                                           |
| B. /etc/resolv.conf                                                                                                    |
| C. /etc/sysconfig/resolv.conf                                                                                           |
| D. /etc/hosts                                                                                                    |
|                                                                                                    |
| E. /etc/hostname                                                                                                    |
| Correct Answer: C                                                                                                    |
|                                                                                                    |
| QUESTION 5                                                                                                    |
| Which process ID is assigned to systemd?                                                                                |
| A. it is the only process with no system ID.                                                                            |
| B. 1                                                                                                    |
| C. 1001                                                                                                    |
| D. 0                                                                                                    |
| Correct Answer: B                                                                                                    |
| Explanation: The program systemd is the process with process ID 1. It is responsible for initializing the system in the |

other programs are either started directly by systemd or by one of its child processes.

https://documentation.suse.com/sles/15-GA/html/SLES-all/cha-systemd.html

required way. systemd is started directly by the kernel and resists signal 9, which normally terminates processes. All

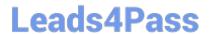

## https://www.leads4pass.com/sca\_sles15.html 2024 Latest leads4pass SCA\_SLES15 PDF and VCE dumps Download

SCA SLES15 VCE Dumps SCA SLES15 Study Guide

SCA SLES15 Exam **Questions**